## **Análisis de especificaciones Z (con Z/EVES)**

### **Análisis**

- □ La idea es verificar propiedades a partir de la especificación <sup>o</sup> descubrir que propiedades que se creían válidas en realidad no lo son.
- □ Existen ciertas verificaciones estándar y otras que dependen de cada especificación <sup>o</sup> del lenguaje utilizado <sup>o</sup> del interés del desarrollador.
- □ También, algunos teoremas pueden usarse como documentación de ciertas propiedades del modelo que de otra forma quedarían implícitas.

### **El asistente de pruebas Z/EVES**

- ' Mientras Z es un lenguaje tipado, Z/EVES está basado en el asistente de pruebas EVES que no trabaja con un lenguaje tipado.
- **□** Por lo tanto el sistema traduce los términos Z al lenguaje de EVES y viceversa.
- □ Esto ocasiona al menos dos problemas:
	- □ ciertas traducciones no son posibles lo que hace que ciertas pruebas no se puedan realizar
	- $\Box$  ciertas deducciones que el sistema de tipos de Z garantiza no son posibles en EVES.

# **El asistente de pruebas... (2)**

- $\Box$  Como muchos asistentes Z/EVES puede utilizar automáticamente teoremas ya demostrados, definiciones y reglas de reescritura.
- $\Box$  Por defecto los únicos resultados que Z/EVES aplica de forma automática son un subconjunto de los resultados incluidos en el *Z/EVES 2.0 Mathematical Toolkit*.
- $\Box$  El toolkit incluye muchos otros resultados que no son usados automáticamente pero que pueden ser invocados por el ingeniero.
- ' Es muy conveniente revisar el *toolkit*.

### Ejemplo: un editor muy simple

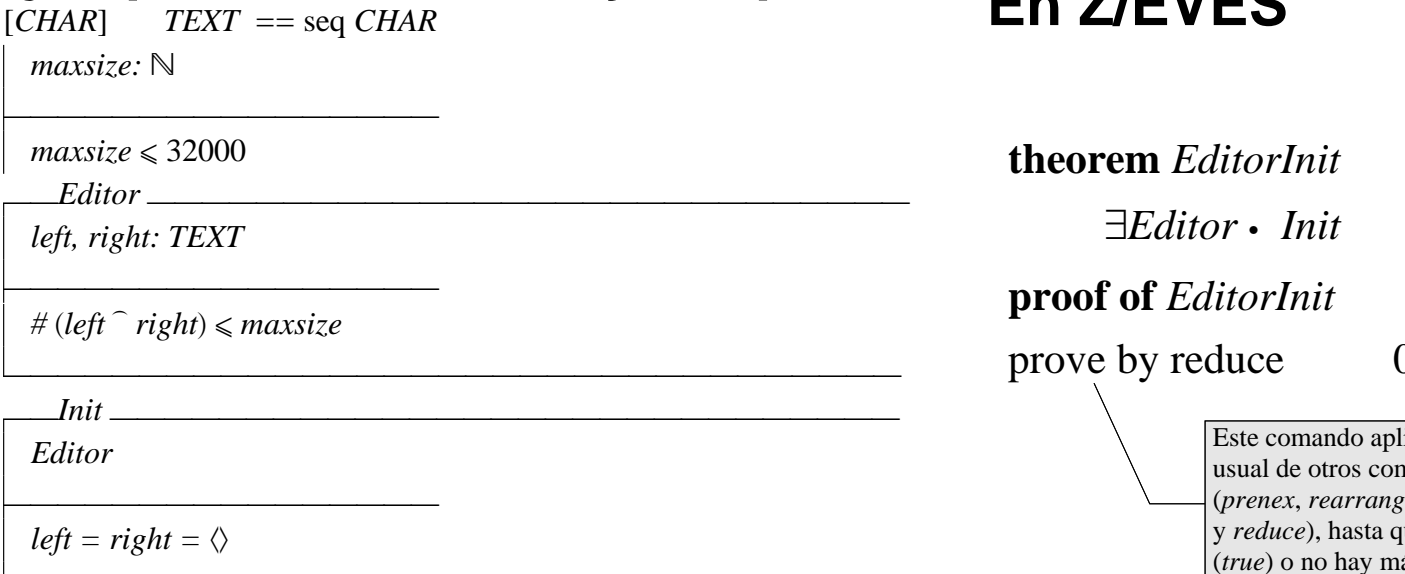

### El teorema de inicialización

 $\Box$  Si la especificación es consistente el estado inicial debe satisfacer el invariante de estado:

 $\exists$  SystemState · InitSystem

 $\exists$ *Editor* · *Init* 

 $\exists left, right: TEXT \mid # (left \cap right) \leq maxsize \cdot left = right = \langle \rangle$  $\exists left, right: TEXT \mid \#(left \cap right) \leq maxsize \land left = right = \langle \rangle$  $\#(\langle \rangle \cap \langle \rangle) \leq$  maxsize  $0 \leq max size$ 

## **En Z/FVES**

Z/EVES no es capaz de deducir que *maxsize* es mayor o igaul a cero. Eso está codificado en un axioma (incluido automáticamentepor Z/EVES) que "tipa" a *maxsize* y en la definición de N. El problema es que Z/EVES no usa automáticamente un axioma ni expande la definición de N.

#### $0 \leq max size \wedge true$

ica una combinación nandos de prueba e, equality, substitution ue la prueba finaliza ás progreso.

### Una prueba más detallada

**proof of EditorInit** 

invoke

rewrite

invoke

reduce

invoke

reduce

 $\exists$ Editor.  $left \in$  seq CHAR  $\land$  right  $\in$  seq CHAR  $\wedge$  # (left  $\hat{i}$  right)  $\leq$  maxsize  $\wedge$  left = right  $\land$  right =  $\Diamond$ *Editor*[*left* :=  $\Diamond$ , *right* :=  $\Diamond$ ]  $\land$  0 *maxsize*  $\Diamond \in \text{seq } CHAR \land \Diamond \in \text{seq } CHAR$  $\wedge$  # ( $\langle \rangle$   $\hat{\ }$   $\langle \rangle$ )  $\leq$  maxsize  $\wedge$  0  $\leq$  maxsize  $0 \leq max size \wedge true$ use maxsize\$declaration  $maxsize \in \mathbb{N} \Rightarrow 0 \leq maxsize$  $maxsize \in \{ n : \mathbb{Z} \mid n \geq 0 \} \Rightarrow 0 \leq maxsize$ true

### **Otra prueba para EditorInit**

**theorem** grule *maxsizeBound* //regla de suposición

0 ¯ *maxsize*

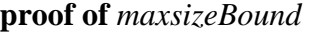

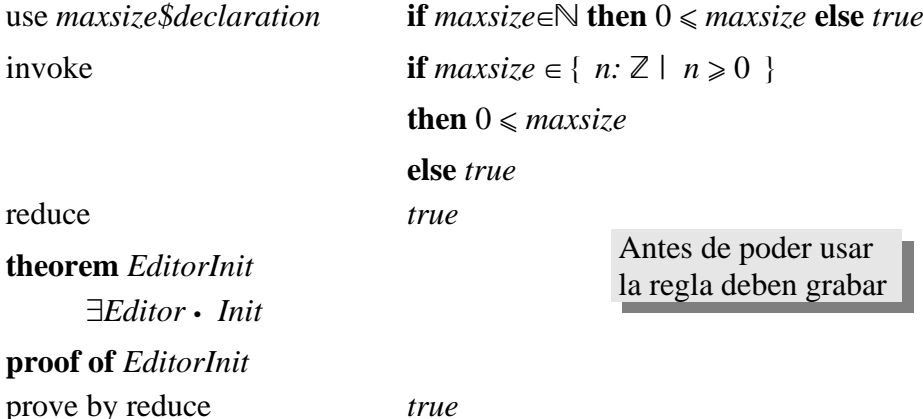

# **Otra prueba más para EditorInit**

Sin definir la grule *maxSizeBound* se puede probar de esta forma:

#### **proof of** *EditorInit*

use *maxsize\$declaration*  $maxsize \in \mathbb{N} \Rightarrow \exists Editor \cdot Init$ 

invoke N

### $maxsize \in \{ n: Z \mid n \geq 0 \}$  $\Rightarrow$   $\exists$ *Editor* • *Init*

prove by reduce *true*

### **invoke name**

- ' Si *name* es el nombre de un esquema <sup>o</sup> el nombre de un término introducido en una definición, todas las apariciones del nombre en el gol actual son reemplazadas por su definición.
- $\square$  Si no se especifica ningún nombre todos los nombres de definiciones y esquemas son invocados.
- ' invoke predicate *name*

# **rewrite**

Enteros, igualdad, lógica proposicional, tautologías

- ' Al re−escribir, Z/EVES simplifica y aplica reglas de re−escritura siempre que sea posible.
- ' Una regla de re−escritura es un teorema de la forma *Condición* 1 *Patrón <sup>=</sup> Reemplazo*.
- ' El toolkit de Z está lleno de reglas de re− escritura:
- **theorem** disabled rule *capSubsetLeft[X]*  $S \subseteq [X]$   $T \Rightarrow S \cap T = S$

### **theorem** rule *eqTuple2*  $(x, y) = (x', y') \Leftrightarrow x = x' \wedge y = y'$

### **apply theorem−name**

- ' Las reglas de re−escritura deshabiltadas pueden aplicarse mediante el comando apply
	- **□** También seleccionando una expresión, pulsando el botón derecho del mouse y examinando la opción "**Apply to expresion**".
- $\Box$  Las reglas habilitadas son aplicadas automáticamente por el asistente de pruebas.

' with enabled (*lista−de−reglas*) rewrite ' apply *theorem−name* to predicate *predicate*

### **reduce y prove**

- ' Al reducir, Z/EVES simplifica y re−escribe, y si una subfórmula es un esquema <sup>o</sup> el nombre de una abreviatura, la subfórmula será reemplazada por la definición y el resultado será reducido nuevamente.
- □ El comando prove es muy similar pero no efectúa expansiones de esquemas <sup>o</sup> definiciones.

### **use theorem−name ···**

- $\Box$  La sintaxis general es algo compleja pues se deben instanciar los parámetros y variables del teorema <sup>a</sup> ser usado.
- $\Box$  Por ejemplo si tenemos:
- **theorem** rule *inDom [X, Y]*

 $\forall R: X \leftrightarrow Y \cdot x \in \text{dom } R \Leftrightarrow (\exists y: Y \cdot (x, y) \in R)$ 

y estamos probando un teorema sobre *f*:<sup>N←→N</sup>:

use *inDom* [N,N] [*R*:=*f*]

### **use theorem−name ··· (2)**

- ' El teorema usado es agregado como hipótesis del gol actual de manera que los comandos simplify, reduce <sup>o</sup> rewrite lo usarán para hacer avanzar la prueba.
- $\Box$  Si el gol, Q, no es una implicación entonces ""use  $A$ " lo transforma en  $A \Rightarrow Q.$
- $\Box$  Si el gol es la implicación  $P \Rightarrow Q$ , entonces ""use  $A$ " lo transforma en  $A \wedge P \boldsymbol{\Rightarrow} Q.$

### split predicado

- $\Box$  Si el gol es O, el comando split P lo transforma en if  $P$  then  $Q$  else  $Q$ .
- $\Box$  Obviamente, se usa para pruebas por casos.
- $\Box$  Con los comandos cases y next Z/EVES considera cada uno de los casos necesarios.
- $\Box$  Ejemplo: ver prueba de *SCInterfacePI*.

### Errores de dominio

- $\Box$  El sistema de tipos de Z no es tan poderoso como para garantizar que todas las expresiones sean *significativas*.
	- $\Box$  1 div 0, max  $\mathbb{Z}$ , #  $\mathbb{N}$ , etc.
- $\Box$  Por este motivo, Z/EVES verifica cada párrafo y determina si es necesaria una *comprobación* de dominio, en cuyo caso plantea una obligación de prueba que debe ser descargada.

#### instantiate [var==expr,...,var==expr]

- $\Box$  Este comando se utiliza para instanciar una o más variables cuantificadas.
	- $\Box$  Las variables deben estar ligadas al mismo cuantificador.
- $\Box$  Al instanciar la variable x con e convierte el predicado  $\exists x: S \cdot P(x)$  en  $(e \in S \wedge P(e)) \vee \exists x: S \cdot$  $P(x)$  para preservar la equivalencia entre los dos goles.
- $\Box$  Ejemplo: setComprEqualPfun.

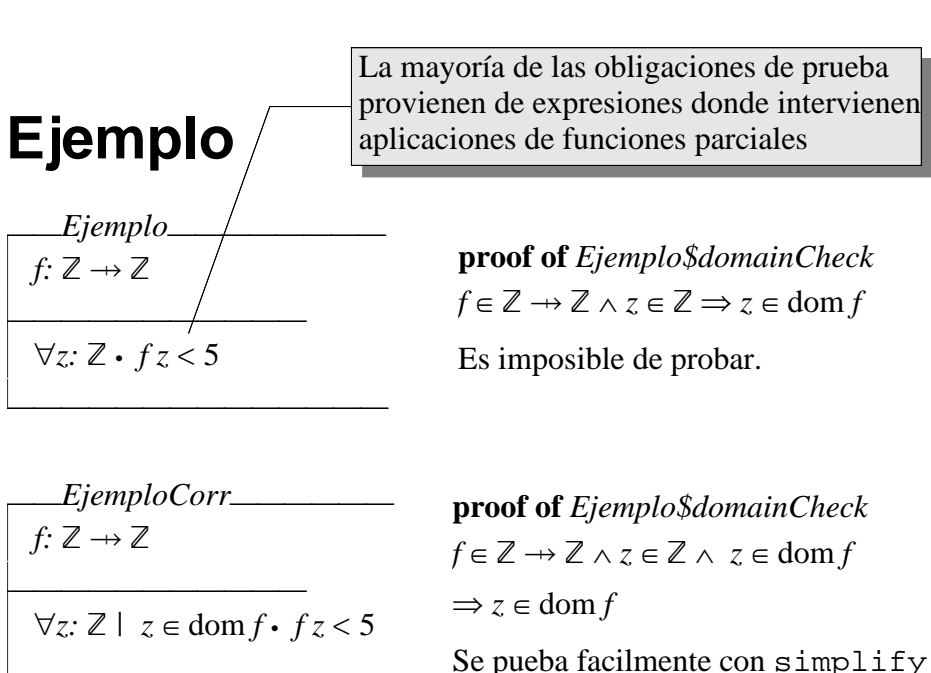

### Satisfacción de esquemas

- $\Box$  Un error posible es definir un esquema cuyo predicado sea (siempre) falso, es decir un esquema insatisfacible.
- $\Box$  Para evitar ese error, se debe probar:

 $\exists$  Schema; Inputs? • true

- $\Box$  Si el esquema erróneo corresponde:
	- $\Box$  al estado, entonces el sistema es imposible;
	- $\Box$  a una operación, entonces esta nunca puede ser invocada exitosamente.

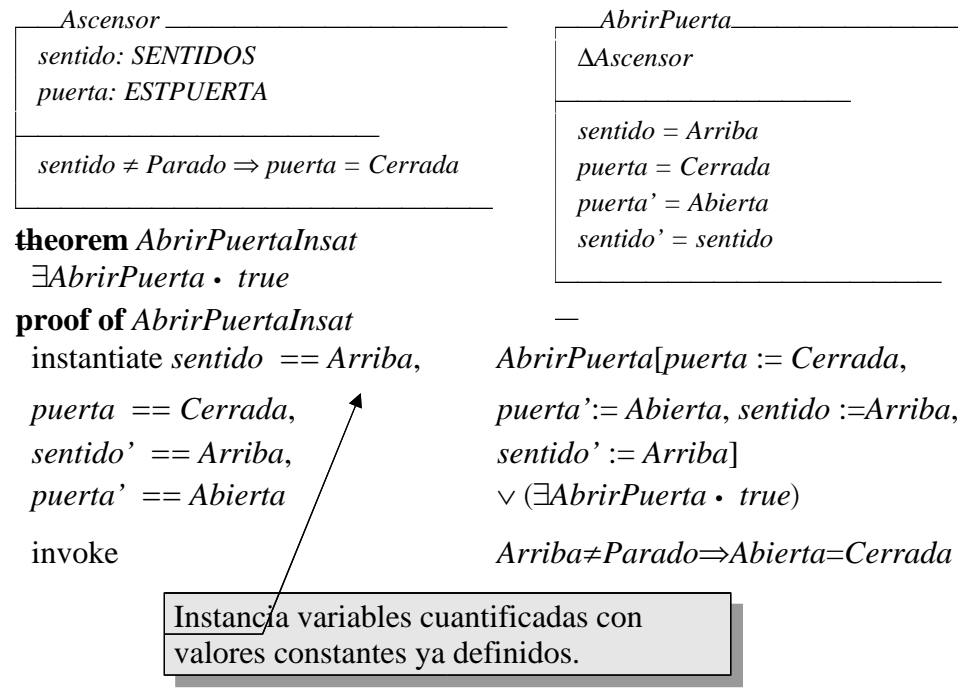

**Cálculo de precondiciones** 

- $\Box$  La precondición de una operación es un predicado que describe todos los estados de partida en los que la operación está definida.
- $\Box$  Así, la precondición sólo contiene variables de estado no primadas y variables de entrada.
- $\Box$  La precondición de una operación es:

 $\exists$  SystemState; Outputs! • Op

#### o en Z/EVES.

 $\forall$  SystemState; Inputs? • pre Op

 $\Box$  Es conveniente documentar la precondición, P, de cada operación:

 $\forall$  SystemState; Inputs? | P · pre Op

miembros:  $DNI \rightarrow\rightarrow NAME$ ; prohibidos: P DNI

 $prohibidos \subseteq dom$  miembros

#### *AddMember*

 $FDoc$ .

 $\triangle FDoc$ candidato?: NAME  $doc!$ :  $DNI$ 

 $candidate? \notin \text{ran}$  miembros  $doc! \notin$  dom miembros miembros' = miembros  $\cup$  {(doc! Œ candidato?)}  $prohibidos' = prohibidos$ 

# **En Z/EVES**

**theorem** *AddMemberPre* A*FDoc; candidato?: NAME* • pre *AddMember* **proof of** *AddMemberPre* prove by reduce  $$ • *miembros* U {(*doc!*, *candidato?*)}  $\in$  DNI  $\rightarrowtail$  NAME ¶ ! *candidato?* <sup>e</sup> ran *miembros*  $\wedge \neg \textit{doc!} \in \text{dom }\textit{miembros}$ apply *cupInPinj un predicado muy largo* prove  $$ 

! *candidato?* <sup>e</sup> ran *miembros*

 $\wedge \neg \textit{doc!} \in \text{dom \textit{miembros}}$ 

### **Propiedades de un modelo**

 $\Box$  Estas propiedades pueden haberse establecido en los requerimientos informales <sup>o</sup> pueden ser puntos clave de la especificación.

»\_*BanMember*\_\_\_\_\_\_\_\_\_\_\_\_\_\_

Æ*FDoc; mem?: DNI*  $\overline{\phantom{a}}$ 

 $mem? \in dom$  *miembros*  $prohibidos' = prohibidos \cup \{mem?\}$ Æ*miembros' <sup>=</sup> miembros*

 $\sim$  –  $\sim$  –  $\sim$  –  $\sim$  –  $\sim$  –  $\sim$  –  $\sim$  –  $\sim$  –  $\sim$  –  $\sim$  –  $\sim$ 

#### **En Z/EVEStheorem** *YaEstaProhibido*  $\forall$ mem?: DNI • BanMember ∧ mem?  $\in$  prohibidos  $\Rightarrow$  ΞFDoc

**proof of** *YaEstaProhibido* prove by reduce  $\ldots \wedge \textit{mem?} \in \textit{prohibidos}$ ¶ *prohibidos' <sup>=</sup> prohibidos* <sup>U</sup> {*mem?*}  $\Rightarrow$  *prohibidos = prohibidos*  $\cup$  {*mem?*} apply *cupSubsetRight to expression prohibidos*  $\cup$  {*mem?*} ... ¶ *mem?* <sup>e</sup> *prohibidos* ¶ *prohibidos' <sup>=</sup>***if** {*mem?*} <sup>z</sup> *prohibidos* **then** *prohibidos* **else** *prohibidos* <sup>U</sup> {*mem?*} fi *prohibidos <sup>=</sup>***if** {*mem?*} <sup>z</sup> *prohibidos*

**then** *prohibidos* **else** *prohibidos* <sup>U</sup> {*mem?*}

prove *true*

The teacher stands in front of the class But the lesson plan he cant't recall The student's eyes don't perceive the lies Bouncing off every fucking wall His composture is well kept I guess he fears playing the fool The complacent students sit and listen to the Bullshit that he learned in school

Rage against the machine

**FIN**